## **FPS** Payment Application

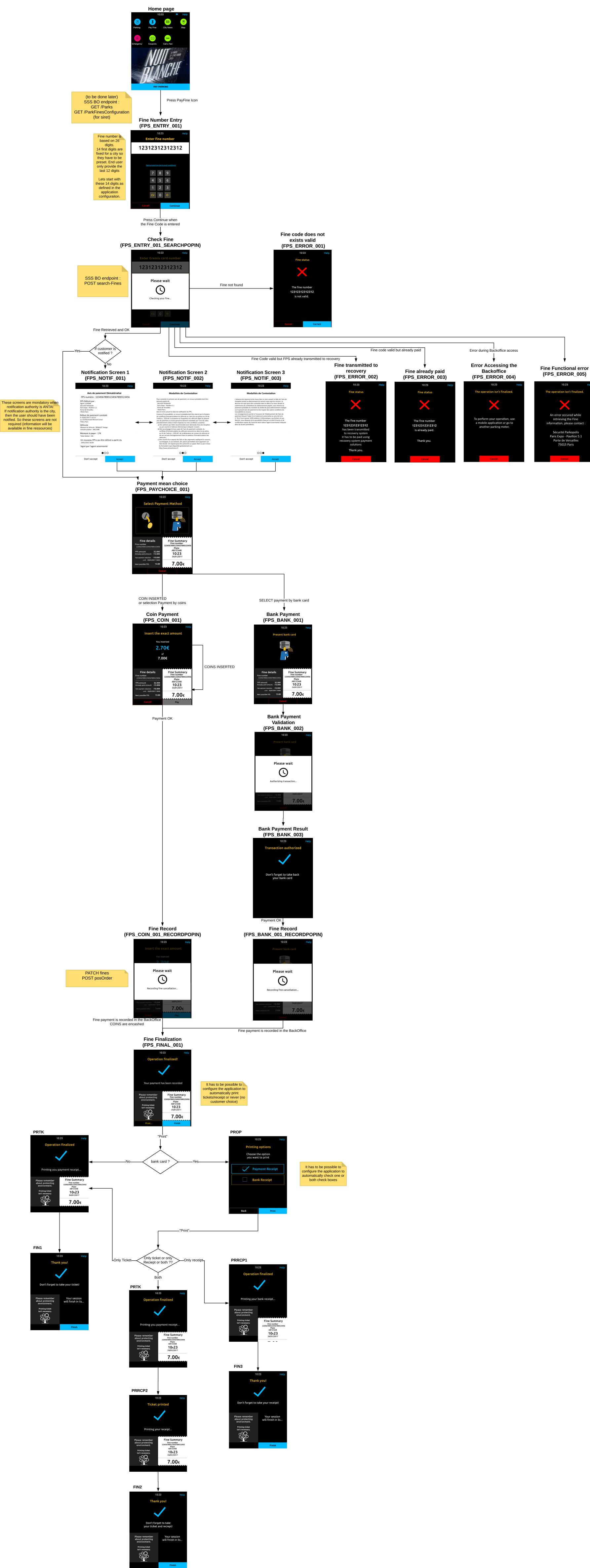